## Photoshop CC 2015 Version 17 Download free Keygen For (LifeTime) Serial Number [Mac/Win] 2022

Cracking Adobe Photoshop is much more difficult than installing the software. First, you need to download a program called a keygen. This is a program that will generate a valid serial number for you, so that you can activate the full version of the software without having to pay for it. The keygen is usually available online and it is used to generate a valid serial number. After you are able to generate the serial number, you need to locate the crack file and copy it to your computer. The crack will need to be installed to unlock the full version of the software. To do that, locate the crack file and open it. The crack is usually available online and it will need to be installed to unlock the full version of the software. Once the crack is installed, you can start using Adobe Photoshop.

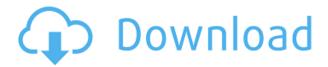

I've been reviewing software for PCMag since 2008, and I still get a kick out of seeing what's new in video and photo editing software, and how operating systems change over time. I was privileged to byline the cover story of the last print issue of PC Magazine, the Windows 7 review, and I've witnessed every Microsoft win and misstep up to the latest [...]

(adsbygoogle = window.adsbygoogle || []).push({}); (adsbygoogle = window.adsbygoogle || []).push({});

The latest update, which Adobe calls both Version 24 and Photoshop 2023, brings technology announced at the annual Adobe Max conference in October. Highlights include simpler, more accurate Object Selection; One Click Delete and Fill, a new way to remove an object from a scene; and integration with Adobe Express. New features still in beta include Live Gaussian Blur, Live Gradients, a new Neural Filter for photo restoration, and Share for Review—another collaboration feature. For Windows users, a new option lets you choose whether you want auto selection to happen faster or with more stability. It's easy to make changes on other pictures and they'll stay, because you start from scratch each time. You get the best candidate, crop an image, or resize a photo. Photoshop's filters are generally a hit with any discerning amateur, but you don't need to limit yourself to them. You'd be surprised how Photoshop offers up some of its best techniques as export plugins.

## Photoshop CC 2015 Version 17 Licence Key With Activation Code WIN + MAC {{ lAtest release }} 2023

I have included links to the free trial versions so you can see what Microsoft Office, Adobe InDesign, and

Adobe Illustrator looks like to help give you a better idea of what you can expect to download. I've included the link for Photoshop CS5, CS6, and CC. If you would like to get a free download of the trial version, you can click the link below. There are several things you can do with Photoshop and Adobe makes it easier to achieve them than some other programs. There are plenty of tutorials out there on YouTube to help you learn everything that you may have questions about. You may also want to check out here **Bounce, Zoom, and Capture** 

Photoshop makes it easy to animate and create transitions on your photos. There are other software that will do this – it just needs to be easier. First, click the **File** menu and select **New** to create a new document. After you create a new document, the next thing you can do is make it look like it is moving. To do this, click **Window** (the leftmost icon), click **Finder**, and locate the **Finder** in the **Layers** window. All you have to do is click the **Bounce** and **Zoom** in the **Transitions** window. The bounce and zoom feature will animate your document into new layers on the layer panel. To stop the animation, click the **Bounce** and **Zoom** button and set your animation to **Zoom**. You must first **Click & drag** to create the animation. When you have all the animations completed, you can then save your documents into new folders with the **File** menu and select **Save As**. You can also locate each document by their **Format**. To retrieve your file, select it (by clicking **Select**), then click **File** and select **Save**. 933d7f57e6

## Photoshop CC 2015 Version 17 Download free Product Key Activation Code [Mac/Win] 2022

Whether you're either starting out in the field of digital photography or planning to become an expert, learning Photoshop Elements is the first step in achieving your vision. This powerful, simple print screen function toggles on and off the screen saver and sets the days and hours for a screen lock. With the introduction this year of Photoshop 2.0, Adobe included a raft of new features, upgrades and updates (including a free update for all customers) that address existing needs as well as new ones. Among them are new project templates and support for 4K resolution desktop publishing. Elements' UI and keyboard shortcuts are based on the one used in the mobile version, a key reason why this version is managing to keep users happy and ensure a steady 6.6 percent growth in users. All of these enhancements make the software more suited to the common iPad, Android and other tablet types. New features in Photoshop Elements 11 make it more useful for those who want the best of what Photoshop can do for them. When you're not satisfied, you can export an image from your mobile device to your Mac or PC.

If you're interested in purchasing prints or a high res digital file, check out the Matt James Photo Shop .

download nik collection photoshop 2021 download nik collection for photoshop nik collection photoshop plugin download nik collection photoshop plugin free download download nik collection photoshop cs6 how do i download nik collection in photoshop cc nik software complete collection for photoshop free download nik collection for photoshop cc free download 64 bit download neural filters in photoshop download neural filters for photoshop 2022

Share for Review: Share for Review (beta) enables users to collaborate without leaving Photoshop. With Share for Review, the changes are instantly reflected on other devices, and the changes are kept in sync. When a user is finished editing an image, he or she can send the image to the "Review" tab, which then sends the image to the other users who are connected to that session. The changes are shared across all connected devices, and the entire workflow can be effortlessly managed from the same application. The program has its own editing modes. You can use these modes to edit images of different kinds. You can also use the crop tool to crop the images to a specified size. The user can use the adjustment tool and the clone tool to enhance the image. The user can use the filters to make the image look beautiful. Photoshop CC 2019 allows the user to save the image in the popular format formats, such as IPEG, TIFF, or PSD. You can also save the images and save them as a single file. An alpha (or transparent) layer is actually a layer that consists of pixels with color values that are partially transparent. While there can be several layers on top of each other in a Photoshop document, the blending mode of the bottom layer dictates the transparency of the top layer. You can use the layer mask to mask out the details of the image. A new layer mask is created by clicking on the layer mask icon in the layer palette. A box will appear, which contains an icon that can be used to mask the layer and make it transparent. You can mask out individual items by clicking on them and adjusting the opacity of the layer mask.

When you're working with Photoshop for the first time, it can be a little overwhelming. There are a lot of tools, settings, and workflows to master. To help, this book provides concept-based tutorials for: Adobe Photoshop CC 2017 is the world's most popular image editing software, enabling users to convert, enhance, modify, and retouch their photographs and other images. With the latest update, users can share the same project across devices effortlessly. Share for Review captures annotations and comments

about your project, and notifies viewers and collaborators when you're done editing. Enhance your design work effortlessly with technology such as the magic wand, blend modes and layers. Sketch in your dreams using realistic vector, gestures, custom brushes and more. Modify your images with more powerful controls, filters, layers and adjustments. And with powerful AI technologies such as Adobe Sensei, it's easier than ever to remove, insert and move objects in high quality with a high degree of automation and precision. The world's most advanced image editing software, Adobe Photoshop CC 2017 also delivers state-of-the-art content-aware retouching and real-time creativity, with new features like New Layer Masks, Merge Layers, and new adjustment tools and features powered by Adobe Sensei. Photoshop Composites lets users create 3D images by combining 2D and 3D objects. Use the reengineered Retouch tools to seamlessly remove unwanted or exact features like wrinkles, skin blemishes and scars.

https://magic.ly/brevilZniza/AutoCAD-Crack-Free-License-Key-Free-Download-32or64bit
https://new.c.mi.com/th/post/1224910/AutoCAD\_201\_Crack\_Activation\_Code\_With\_Keygen\_Free
https://new.c.mi.com/ng/post/51858/AutoCAD\_Crack\_Free\_Download
https://new.c.mi.com/my/post/434521/AutoCAD\_Crack\_Free
https://magic.ly/9franabQtastzu/AutoCAD-Crack-Activation-Code-PCWindows
https://new.c.mi.com/th/post/1224837/AutoCAD\_Crack\_Free\_License\_Key\_For\_PC
https://magic.ly/maudisenhe
https://new.c.mi.com/my/post/432819/AutoCAD\_Crack\_MacWin\_2022

It's hard to imagine a world without Photoshop no one needs to design anything. Photoshop is one of the most popular image editing software in the world. Beyond its remarkable eye candy, the power of Photoshop is in its precision accuracy and speedy work flow. With such powerful editing tools, Photoshop is capable of creating virtually any imaginable type of image and graphics. It is an indispensable tool for anyone who works with images and web layouts. If you have a subject like a human, a character from a movie or book, a landscape, a panorama of a city, or anything similar, you have probably used the PSD or PSDx format and Photoshop. In this format, you can use layers, use Photoshop as a powerful drawing tool directly on top of a photograph or other image, or use it to create a web page. Web designers often view the page as one layer, and apply different effects, shadows, and backgrounds to create the appearance of a web page. With layers, you can add and remove layers as desired. Photoshop's comprehensive range of editing, retouching, compositing, colouring and special effects makes it one of the best tools for creating digital images. Additionally, it is the finest tool for perspective corrections and building text. In addition to these new features. Photoshop continues to be the only cross-platform, native image editing software with a rich feature set that allows users to make creative edits for print, the web, video, and other output formats. With innovation, collaboration, and efficiency core to Adobe's mission, Photoshop is the most powerful and diverse solution for creating, editing and manipulating images.

It is worth noting that Photoshop has its own scripting language called Actions that enables the designer to automate tasks on their own. A growing number of third-party developers have been releasing plugins that provides more functionality to the designer. For example, Adobe After effects, used for motion graphics, effects and animation. There are also plugins to integrate the designer's favorite plugins like Motion, Trapcode Animator, Terragen, Sacha, Various Color and Grunge. **Supporting the new powerful AI for Photoshop** 

Photoshop brings together the best of AI, machine vision and deep learning applied to the image editing process. Photoshop now lets you use AI-powered capabilities to transform images from almost any source, making key changes with just one click. With the new Adobe Sensei toolkit, features powered by neural networks enable the intelligent and effective re-alignment of a portrait of a person Adobe Photoshop Elements gives the amateur artist, budding photographer and sophisticated photographer the

power to create high-quality results more quickly than ever. This book will take you through the elements of using Photoshop Elements, explaining all the key features and teaching you how to work creatively and efficiently.

• 50 downloadable PPT templates use in this book

Become an Adobe Creative partner and get access to webinars and training, including new courses and regular live webinars. Find out how you can learn how to create stunning 3D images, export films, make web videos, and so much more. See what you can learn and earn as an Adobe Creative partner. Learn more here .